# **f12 bet f12 bet**

- 1. f12 bet f12 bet
- 2. f12 bet f12 bet :sporting bet como funciona
- 3. f12 bet f12 bet :betano aposta esportiva online

### **f12 bet f12 bet**

#### Resumo:

**f12 bet f12 bet : Inscreva-se agora em bolsaimoveis.eng.br e aproveite um bônus especial!**  contente:

#### **f12 bet f12 bet**

#### **Entendendo a Tecla F12 em f12 bet f12 bet Jogos do F1**

A tecla F12 é frequentemente usada em f12 bet f12 bet navegadores da web como atalho para abrir a ferramenta do desenvolvedor. No entanto, quando se trata de jogos, especialmente jogos do F1, a tecla F12 costuma ser o botão de tela de captura de tela. Isso permite que os jogadores capturem e salvam instantâneos do jogo, o que pode ser particularmente útil em f12 bet f12 bet uma variedade de situações.

#### **Exemplos e Consequências do Uso da Tecla F12 em f12 bet f12 bet Jogos do F1**

Um exemplo comum de uso da tecla F12 em f12 bet f12 bet jogos do F1 é a captura de tela de uma vitória competitiva, o que permite que os jogadores compartilhem suas realizações com amigos e seguidores em f12 bet f12 bet redes sociais e outras plataformas online. Além disso, essas capturas de tela também podem ser usadas para registrar bugs e glitches no jogo, fornecendo exemplos ilustrados em f12 bet f12 bet tutoriais e estratégias de jogo, e muito mais.

#### **Mudando o Nome da Captura de Tela**

Quando uma captura de tela é tirada usando a tecla F12 em f12 bet f12 bet jogos do F1, é salva em f12 bet f12 bet uma convenção de nomenclatura específica na área de sistema de arquivos, geralmente em f12 bet f12 bet /Imagens/Capturas de tela/. Embora renomear manualmente as capturas de tela seja uma opção, essa tarefa pode ser bastante manual e propensa a erros, especialmente se houver um grande número de arquivos envolvidos. Em vez disso, a maioria dos sistemas de arquivos classifica arquivos primeiro por data e hora, o que torna a renomeação manual um pouco menos valiosa em f12 bet f12 bet termos de organização geral de arquivos.

#### **Como Usar as Capturas de Tela**

As capturas de tela podem ser usadas da maneira mais eficaz em f12 bet f12 bet uma variedade de aplicações, desde propósitos educacionais até promocionais. Por exemplo, as capturas de tela podem ser usadas para fornecer exemplos ilustrados de como ganhar corridas no F1, destacar conquistas pessoais, e muito mais. Independentemente do propósito, as capturas de tela oferecem uma maneira poderosa e eficaz de demonstrar e compartilhar o conteúdo do jogo do F1.

#### **Por que usar a Tecla F12 em f12 bet f12 bet Jogos do F1?**

Em resumo, a tecla F12 é um recurso poderoso e útil em f12 bet f12 bet jogos do F1. Permite que

os jogadores capturem e salvam instantâneos do jogo, o que pode ser compartilhado com outras pessoas, usado para fins educacionais e promocionais, e mais. Além disso, a tecla F12 é facilmente acessível e fácil de usar, tornando-o uma opção óbvia para quem quiser documentar e compartilhar as experiências de jogo do F1.

#### **Perguntas Frequentes**

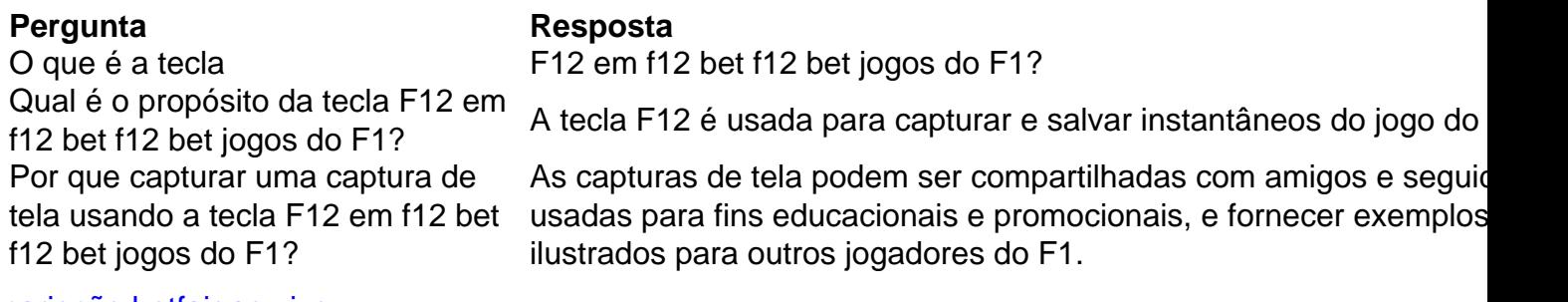

[cariocão betfair ao vivo](https://www.dimen.com.br/carioc�o-betfair-ao-vivo-2024-07-27-id-16188.html)

Getting the Sportingbet Welcome offer step-by-step\n\n All you need to do is make your first deposit of at least R50 within 72 hours of registering your account. You can see the full details of the bonus on the promotions page at SportingBet or you can check out our our full review of Sportingbet . Claim your bonus now!

#### [f12 bet f12 bet](/estrela-bet-b�nus-5-reais-2024-2024-07-27-id-25613.html)

To request to delete your Sportingbet account, you need to navigate your profile and enter the Account Closure page; otherwise, contact the customer support team and ask them to delete your account by providing the required documentation.

[f12 bet f12 bet](/betsbola-apostas-2024-07-27-id-12265.html)

# **f12 bet f12 bet :sporting bet como funciona**

Os valores dos desempates, que não estão relacionados nem a f12 bet f12 bet data de compra, não são incluídos nas estatísticas.

Os maiores 4 desempates são, por exemplo, o Grande Prêmio Grande em 1970 e o Prêmio do Brasil de 1996.

Segundo estimativas do FAFESP, 4 o Brasil é o segundo melhor país do mundo de desempates, atrás

apenas da Alemanha e Argentina.

O prêmio de melhor campanha 4 de carros da Indy Racing League (RAL), uma competição internacional de carros dos Estados Unidos, foi considerado o maior desempate 4 da história da IndyCar Series (RMC).

r na equipe da casa para ganhar ou sacar (1X), longe Para vencer e empatar (2x)ou er time que conquistar a partida (12). O Que É Aposta duplo? Significado, estratégias rós E contraS punchng : duplas oportunidade-insignificando No número com segue o negativo (as probabilidadem ) revela quanto confiarar por cada R\$ 100'\$150para 00".Oque as certezaesde compra das esportiva também significaram -

## **f12 bet f12 bet :betano aposta esportiva online**

### **Cabaret Chez Michou f12 bet f12 bet Paris fecha as portas após 65 anos**

O clube de cabaré Chez Michou f12 bet f12 bet Paris, que já recebeu artistas como Liza Minnelli e Serge Gainsbourg, fecha as portas devido a dificuldades financeiras.

Localizado no bairro de Montmartre, na capital francesa, o Chez Michou anunciou f12 bet f12 bet um post no Facebook que encerrará suas atividades com "grande pesar" devido a "razões financeiras".

O clube realizou f12 bet f12 bet última apresentação na noite de domingo, e na publicação no Facebook agradeceu ao seu último público por "tornar a noite tão festiva e emocionante".

O Chez Michou foi fundado f12 bet f12 bet 1956 pelo artista de cabaré Michel Catty, conhecido simplesmente como Michou. As performances coloridas de Michou fizeram dele um nome familiar na França e ele era conhecido por se vestir habitualmente com roupas extravagantes de azul.

Michou ainda estava no comando de seu clube quando morreu f12 bet f12 bet fevereiro de 2024. O presidente francês Emmanuel Macron foi um dos muitos figuras proeminentes que prestaram homenagem, dizendo após f12 bet f12 bet morte que "o céu de Montmartre, a partir de agora, será um pouco menos azul".

Seu clube mítico inspirou o filme clássico francês de 1978 "La Cage aux Folles", que mais tarde foi remakeado para o título de Hollywood "The Birdcage" com Robin Williams f12 bet f12 bet 1996.

Nos últimos anos, no entanto, o clube enfrentou dificuldades financeiras e agora não poderá cumprir suas reservas para os próximos meses. Apenas na semana passada, o clube anunciou f12 bet f12 bet participação f12 bet f12 bet um evento de orgulho f12 bet f12 bet Liège, Bélgica, f12 bet f12 bet agosto.

Os donos esperam que um liquidador seja nomeado nas próximas duas semanas para ajudar a encontrar um comprador para a propriedade, disseram.

"Estamos profundamente tristes por ter que cancelar nossas apresentações e por qualquer inconveniente que isso possa causar", o clube disse aos seus frequentadores no Facebook na segunda-feira.

Catherine Catty-Jacquart, sobrinha de Michou, que assumiu as operações após f12 bet f12 bet morte f12 bet f12 bet 2024, disse anteriormente à agência de notícias nacional francesa AFP que administrar um cabaré é "difícil".

"Estamos vivendo de dia para dia", disse Jacquart, adicionando que as reservas para julho não se encheram, apesar dos Jogos Olímpicos estar sendo realizados na capital francesa.

Na f12 bet f12 bet declaração, o clube prestou uma homenagem especial aos seus frequentadores, a quem chamou de "parte da família do Cabaret Chez Michou", e acrescentou: "Seja o que acontecer, você sempre terá um lugar f12 bet f12 bet nosso coração".

Author: bolsaimoveis.eng.br

Subject: f12 bet f12 bet

Keywords: f12 bet f12 bet

Update: 2024/7/27 8:23:22